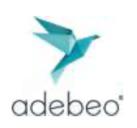

## Référentiels certification

"Modéliser en 3D et 2D avec Sketchup"

h

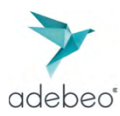

## **Intitulé de la certification**

Modéliser en 3D et 2D avec Sketchup

## Description du métier, de l'activité ou de la situation professionnelle à partir duquel le dispositif de formation visant la certification est initié

Les professionnels des métiers de construction, d'agencement, de l'événementiel mobilisent des compétences de modélisation 3D ou de création de plans avec Sketchup dans les situations suivantes

- Effectuer une demande de permis de travaux ou de construire ;
- Collaborer avec d'autres professionnels, notamment de la construction (recevoir ou transmettre des informations techniques contenues dans un plan 2D ou 3D) ;
- Concevoir un projet 2D ou 3D ;
- Présenter un projet (situation commerciale)

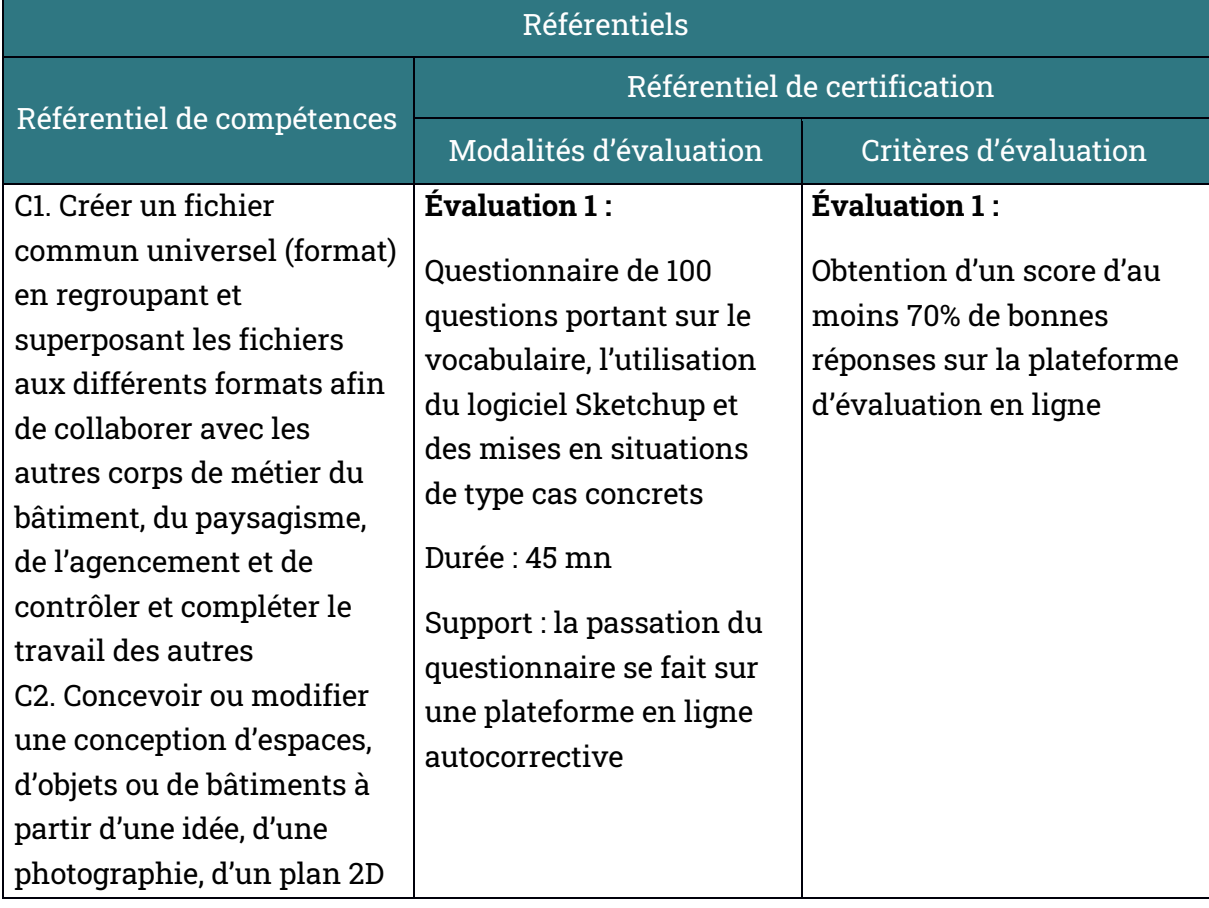

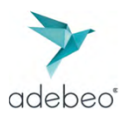

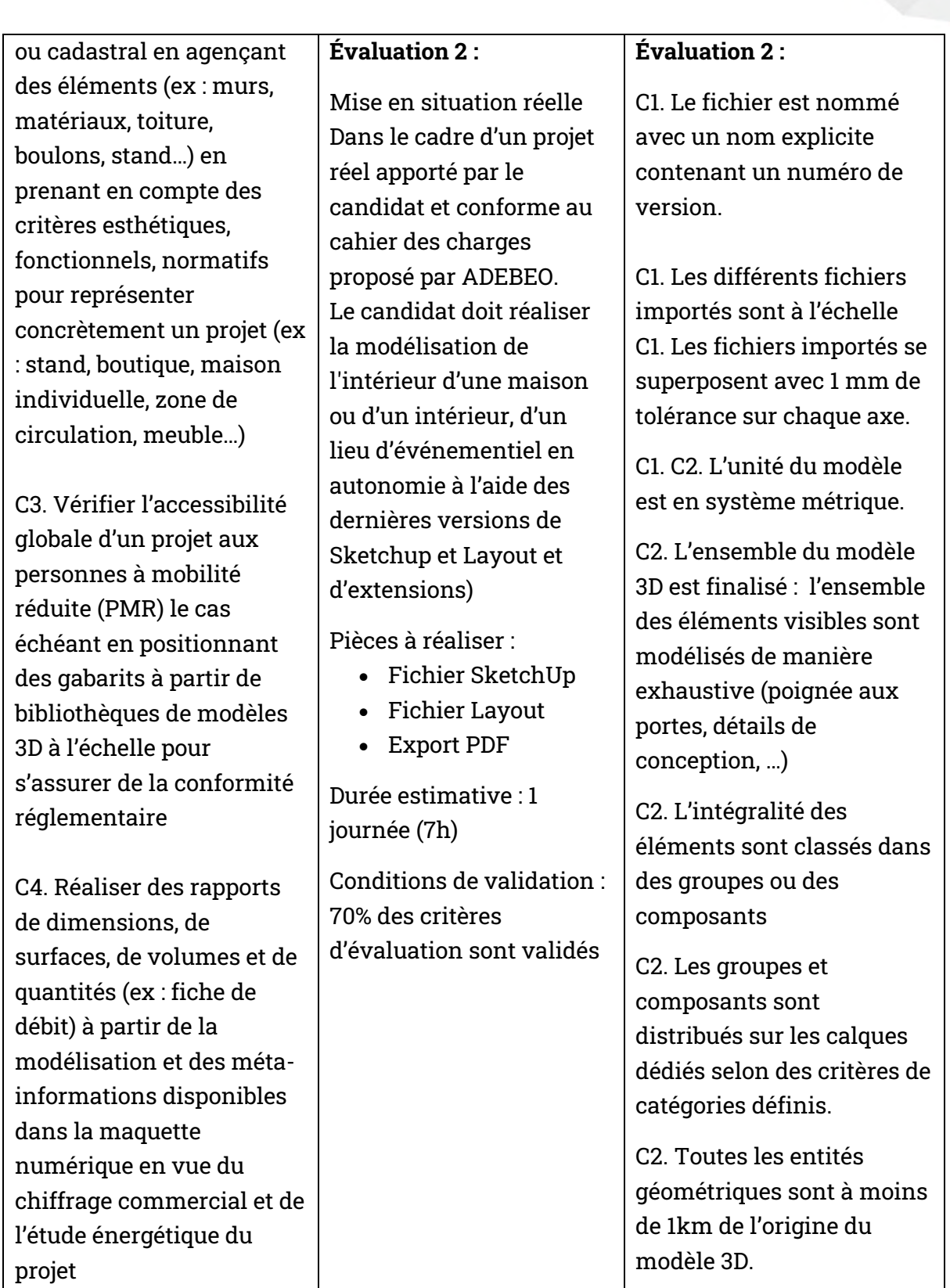

Référentiels certification : Modéliser en 3D et 2D avec Sketchup"

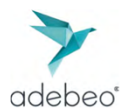

C5. Réaliser des présentations professionnelles (ex : plaquette, planche tendance) à partir de mises en scène, de rendus photoréalistes, de plans 2D afin d'illustrer les propositions faites au client (style, matières, couleurs choisies pour le projet) et ainsi de valoriser le projet

C6. Réaliser des plans 2D techniques à l'aide de Sketchup Layout, sur une échelle standardisée adaptée pour les transmettre à des fins de fabrication ou de construction rapide du projet

C7. Créer les principales pièces nécessaires pour une demande de permis de construire ou de travaux (insertion paysagère 3D, dessins à l'échelle 2D, plan 2D, coupes des vues détaillées) à l'aide de Layout en respectant le cahier des charges du service concerné et la réglementation sur les permis de construire afin de représenter le

C2. Les éléments sont positionnés sur le sol lorsque cela est nécessaire (aucun élément ne flotte)

C2. Le fichier est purgé des entités non utilisées.

C2. Une "scène de travail" est disponible.C2.C4. Les entités du modèle 3D sont dessinées à l'échelle 1:1.

C2.C4. Les groupes et composants sont nommés.

C2.C5. Un matériau adapté est appliqué à chaque entité géométrique (ex : les pièces en bois ont un matériau en bois)

C2.C5. Les matériaux ont des textures à l'échelle et correctement orientées. (Par exemple : le matériau bois est orienté dans le sens du fil)

C3. Les rayons de giration des personnes à mobilité réduite (PMR) sont respectés

C4. Les entités dont le volume est à mesurer sont des géométries complètement hermétiques

Référentiels certification : Modéliser en 3D et 2D avec Sketchup" AGENCE LYON : 41 RUE LAURE DIEBOLD 69009 LYON - FRANCE TEL : +33 (0)4 74 01 98 72 **EMAIL: INFO@ADFRFO.COM** 

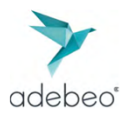

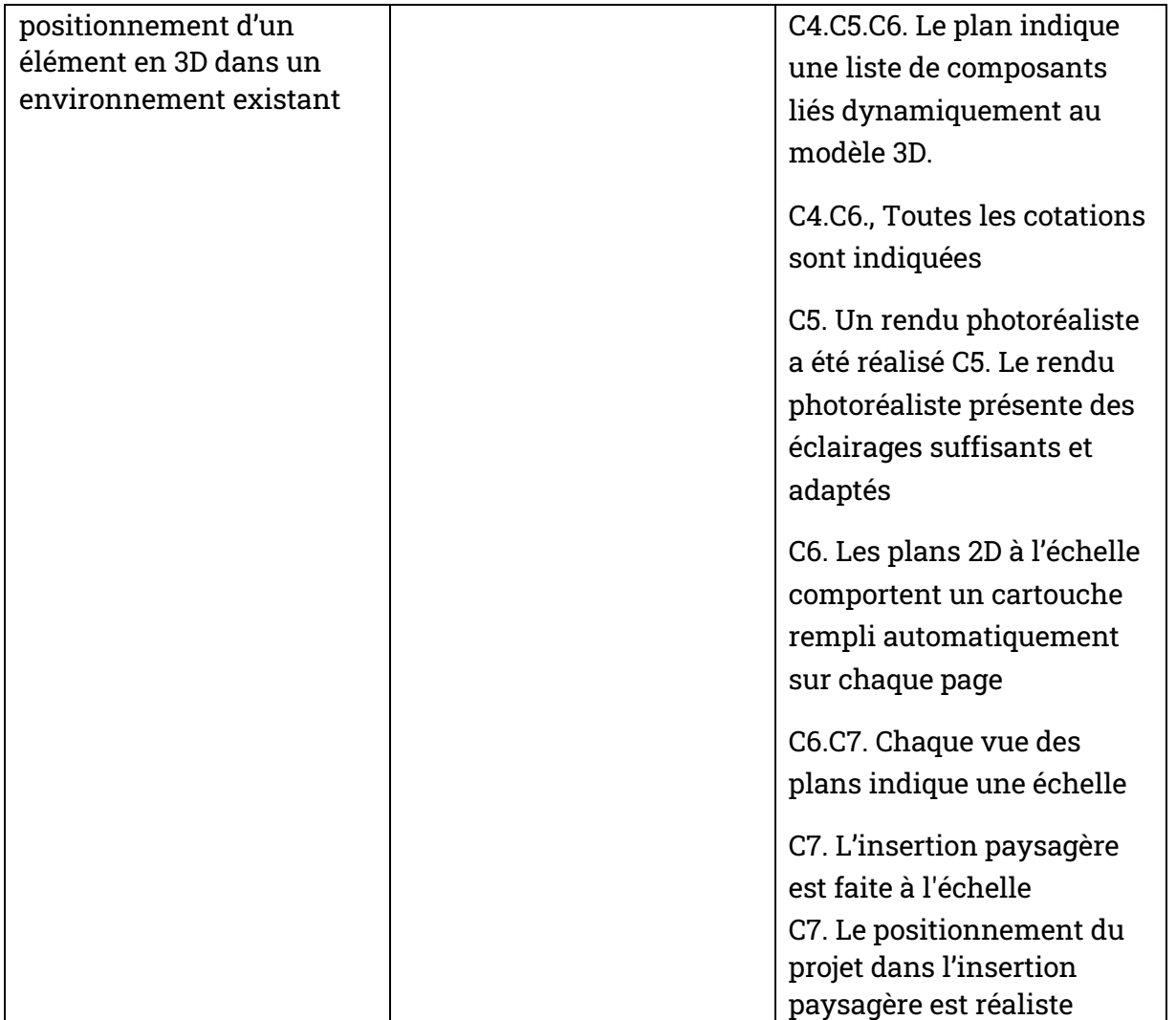

Référentiels certification : Modéliser en 3D et 2D avec Sketchup"